Standard Parallel Coordinates

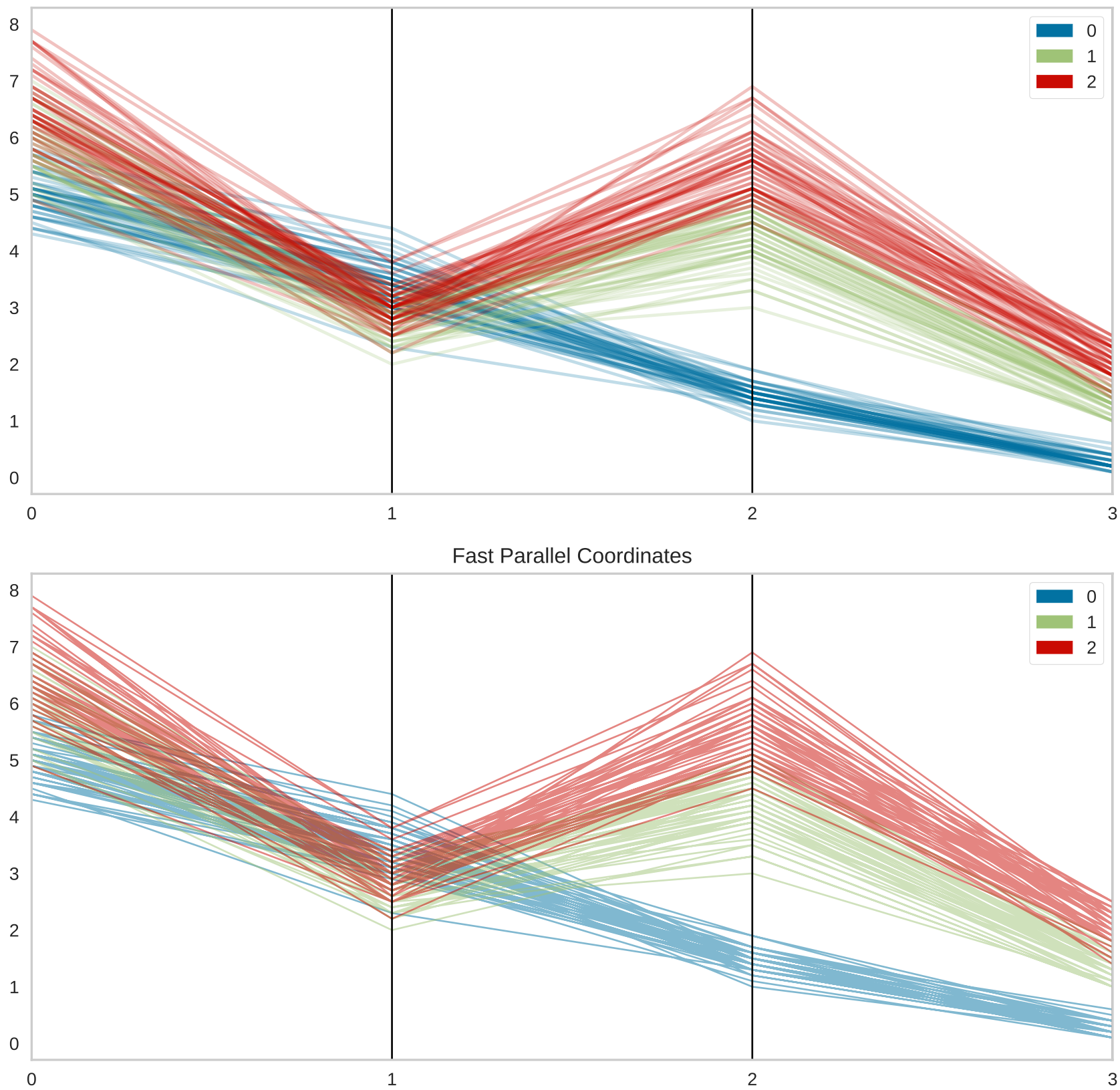